[1] The catheter data set is taken from a well known text book. If you happen to know the book please do not just repeat the analysis it presents.

```
cath <- read.table("catheter.txt",header=T)
outH <- lm(distance ~ height, cath)
outW <-lm(distance ~ weight, cath)
outHW <- lm(distance ~ height + weight,cath)
```
The summary information for each fit (outHW, outH, outW) seems to suggest that height by itself is a good predictor of distance, that weight by itself is a good predictor of distance, but when both predictors are used then neither is particularly useful. (The stars in the summary table suggest 'significance'.)

SOLUTION: Here are the shorter summaries, without the stars:

```
look(outH)
```

```
## lm(formula = distance \tilde{ } height, data = cath)
## Estimate Std. Error t value Pr(>|t|)
## (Intercept) 12.124 4.247 2.855 0.017
## height 0.597 0.101 5.894 0.000
look(outW)
## lm(formula = distance " weight, data = cath)
## Estimate Std. Error t value Pr(>|t|)
## (Intercept) 25.637 2.004 12.792 0
## weight 0.277 0.044 6.303 0
look(outHW)
## lm(formula = distance \tilde{ } height + weight, data = cath)
## Estimate Std. Error t value Pr(>|t|)
## (Intercept) 21.008 8.751 2.401 0.040
## height 0.196 0.361 0.545 0.599
## weight 0.191 0.165 1.155 0.278
```
The stars would appear next to the rows where  $Pr(\gt |t|)$  is very small.

 $(i)$  (15 points) Add more variables to the cath data.frame: height and weight centered to zero means (call them hcen and wcen); and

 $cath$Wres = <-lm(wcen^* hcen, cath)$$ res.

Explain why some of the coeffs and std. errors are the same and some are different for the models:

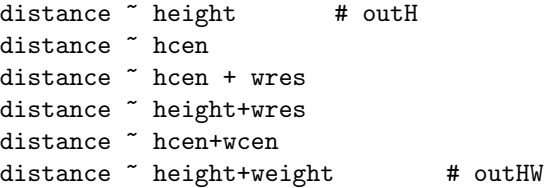

SOLUTION: The data came from Section 14.5 of the textbook "Mathematical Statistics and Data Analysis" by John Rice.

```
mH <- mean(cath$height); cath$hcen <- cath$height - mH
mW <- mean(cath$weight); cath$wcen <- cath$weight - mW
cath$wres <- lm(wcen ~ hcen,cath)$res
cWres \leq -\operatorname{lm}(\text{wcen} \sim \text{hcen}, \text{cath})$coeff[2] # constant c_{\perp}\{\text{wh}\}out.hcen <- lm(distance ~ hcen, cath)
out.hcen.wres <- lm(distance ~ hcen + wres, cath)
out.h.wres <- lm(distance ~ height + wres, cath)
out.hcen.wcen <- lm(distance ~ hcen + wcen, cath)
```
First observe that outH and out.hcen represent the same least squares fit  $\widehat{y}_h$ , and outHW gives the same  $\widehat{y}$  as out.hcen.wres, out.h.wres, and out.hcen.wcen.

```
diffs <- cbind(out.hcen$fit - outH$fit, out.hcen.wres$fit- outHW$fit,
       out.h.wres$fit- outHW$fit , out.hcen.wcen$fit- outHW$fit )
round( max (abs(diffs)) ,digits=5)
```

```
## [1] 0
```
Thus you had only to explain why various pairs of estimated coefficients are the same. (Whenever two coefficients for the same least squares fit match so do their standard errors.) Define  $y =$ distance  $h =$  the vector of heights  $w =$  the vector of weights  $m_h$  = average of the heights = 40.36  $m_w$  = average of the weights = 38.12  $h_c = h - m_h \mathbb{1}$  $\boldsymbol{w}_c = \boldsymbol{w} - m_w \mathbb{1}$  $w_r = w_c - c_{wh}h_c$  = part of  $w_c$  orthogonal to  $h_c$  where  $c_{wh}$  = 2.098.

Remark. The formula wres <-  $\text{Im}(w \text{cen} \text{~}^* \text{~} \text{hcen})$ \$res suggests that  $\mathbf{w}_r = \mathbf{w}_c - c_{wh} \mathbf{h}_c - c_0 \mathbb{1}$ . The constant  $c_0$  must be zero, because all of  $w_r, h_c, w_c$  are orthogonal to 1.

The six least squares fits involve the components  $\hat{y}$ ,  $\hat{y}_{int}$ ,  $\hat{y}_h$ ,  $\hat{y}_{w\perp h,1}$ , and  $\widehat{y}_{hw\perp1}$  of y in the subspaces

$$
\mathcal{X} = \text{span}(\mathbb{1}, \mathbf{h}, \mathbf{w}) = \text{span}(\mathbb{1}, \mathbf{h}_c, \mathbf{w}_c) = \text{span}(\mathbb{1}, \mathbf{h}_c, \mathbf{w}_r)
$$
  
\n
$$
\mathcal{X}_{\text{int}} = \text{span}(\mathbb{1})
$$
  
\n
$$
\mathcal{X}_h = \text{span}(\mathbb{1}, \mathbf{h}) = \text{span}(\mathbb{1}, \mathbf{h}_c)
$$
  
\n
$$
\mathcal{X}_{w \perp h, 1} = \text{span}(\mathbf{w}_r) = \text{subspace of } \mathcal{X} \text{ orthogonal to } \mathcal{X}_h
$$
  
\n
$$
\mathcal{X}_{hw \perp 1} = \text{span}(\mathbf{h}_c, \mathbf{w}_c) = \text{span}(\mathbf{h}_c, \mathbf{w}_r) = \text{subspace of } \mathcal{X} \text{ orthogonal to } \mathbb{1}
$$
  
\nThe fit out II

The fit outH expresses the component of y in  $\mathfrak{X}_h$  as

$$
\hat{y}_h = \hat{m}_H \mathbb{1} + \hat{a}_H \mathbf{h} = 12.124 \mathbb{1} + 0.597 \mathbf{h}
$$
  
=  $(\hat{m}_H + m_h \hat{a}_H) \mathbb{1} + \hat{a}_H \mathbf{h}_c = 36.208 \mathbb{1} + 0.597 \mathbf{h}_c$ .

Those equalities explain why the fitted vectors for outH and out.hcen are the same and their ahat coefficients are the same.

For the comparisons between outHW and out. [hcen.wres|h.wres|hcen.wcen] we have

$$
\hat{y} = \hat{m}\mathbb{1} + \hat{a}\mathbf{h} + \hat{b}\mathbf{w} \quad \text{with outHW}\$coeff = (21.008, 0.196, 0.191)
$$
\n
$$
= \hat{m}\mathbb{1} + \hat{a}(\mathbf{h}_c + m_h \mathbb{1}) + \hat{b}(\mathbf{w}_c + m_w \mathbb{1})
$$
\n
$$
= \hat{m}\mathbb{1} + \hat{a}(\mathbf{h}_c + m_h \mathbb{1}) + \hat{b}(\mathbf{w}_r + c_{wr}\mathbf{h}_c + m_w \mathbb{1})
$$
\n
$$
= \hat{m}\mathbb{1} + \hat{a}\mathbf{h} + \hat{b}(\mathbf{w}_r + c_{wr}(\mathbf{h} - m_h \mathbb{1}) + m_w \mathbb{1})
$$
\n
$$
= \hat{m}\mathbb{1} + \hat{a}\mathbf{h} + \hat{b}(\mathbf{w}_r + c_{wr}(\mathbf{h} - m_h \mathbb{1}) + m_w \mathbb{1})
$$
\n
$$
= \begin{cases}\n(\hat{m} + \hat{a}m_h + \hat{b}m_w)\mathbb{1} + \hat{a}\mathbf{h}_c + \hat{b}\mathbf{w}_c & \text{for out.} \text{hcen.} \text{wcen} \\
(\hat{m} + \hat{a}m_h + \hat{b}m_w)\mathbb{1} + (\hat{a} + \hat{b}c_{wr})\mathbf{h}_c + \hat{b}\mathbf{w}_r & \text{for out.} \text{h.cm.} \text{wres} \\
(\hat{m} - \hat{b}m_h c_{wr} + \hat{b}m_w)\mathbb{1} + (\hat{a}m_h + \hat{b}c_{wr})\mathbf{h} + \hat{b}\mathbf{w}_r & \text{for out.} \text{h.wres} \\
36.2081 + 0.196\mathbf{h}_c + 0.191\mathbf{w}_c & \text{for } \text{hcen.} \text{wres} \\
12.1241 + 0.597\mathbf{h}_c + 0.191\mathbf{w}_r & \text{for } \text{h.wres}\n\end{cases}
$$

In each of the last three lines the coefficients are uniquely determined because the three vectors are linearly independent.

```
## 6 x 3 sparse Matrix of class "dgCMatrix"
## int ahat bhat
## height 12.124 0.597 .
## hcen 36.208 0.597 .
## height+weight 21.008 0.196 0.191
## hcen+wcen 36.208 0.196 0.191
## hcen+wres 36.208 0.597 0.191
## height+wres 12.124 0.597 0.191
```
You should compare the coefficients in the table with the coefficients in the previous display.

In summary, y has components

 $\widehat{y}_{\text{int}} = 36.2081$  in  $\mathfrak{X}_{\text{int}}$  $\widehat{y}_h = \widehat{y}_{\text{int}} + \widehat{y}_{h\perp 1} = 12.1241 + 0.597$ **h** = 36.2081 + 0.597**h**<sub>c</sub> in  $\mathcal{X}_h$ <br>  $h, 1 = 0.191$ **w**<sub>r</sub> in  $\mathcal{X}_{w+h, 1}$  $\hat{y}_{w+h,1} = 0.191 w_r$  $\hat{y}_{hw\perp1} = 0.196\mathbf{h}_c + 0.191\mathbf{w}_c = 0.597\mathbf{h}_c + 0.191\mathbf{w}_r$  in  $\mathfrak{X}_{hw\perp1}$ <br>  $\hat{y} = 21.0081 + 0.196\mathbf{h} + 0.191\mathbf{w} = \hat{y}_h + \hat{y}_{w\perp h,1}$  in  $\mathfrak{X}$ .  $\hat{y} = 21.0081 + 0.196h + 0.191w = \hat{y}_h + \hat{y}_{w \perp h,1}$ 

(ii) (5 points) Explain why summary(outHW) is misleading regarding the value of height and weight as predictors.

look(outHW)

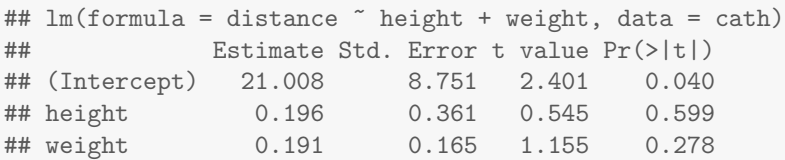

SOLUTION: The height and weight are nearly linearly dependent. Loosely speaking, they are 'fighting' to represent one direction in the model space.

More formally, the summary line for weight refers to the effect of adding the predictor  $w_r$  after the fits from the intercept and height have been removed:

 $lm$ (outH\$res  $\sim$  -1 +wres,cath)\$coeff = 0.191.

The Pr( $>\vert t\vert$ ) is a comment on the coefficient of  $w_r$  in the outHW fit. Of course it seems less important because height has already taken out most of fit from height  $+$  weight.

(iii) (5 points) Explain how the output from cor(cath) is relevant to the problem.

 $round(cor(cath)[1:2,],3)$ 

## height weight distance hcen wcen wres ## height 1.000 0.961 0.881 1.000 0.961 0.000 ## weight 0.961 1.000 0.894 0.961 1.000 0.276

# cor(height,weight) is close to 1

Height and weight really are highly correlated.

[2] The handout two factors.pdf showed how to calculate several least squares fits using the Box-Cox data:

```
BC \leq read.table("../Handouts/boxcox.data", header=T,sep="\t")
BC$rate < -1/BC$time # transformation suggested by BHH page 235BC$Htreatment <- C(BC$treatment,helmert)
out5 \leftarrow lm(rate \sim -1 + treatment, BC)
out7 <- lm(rate ~ Htreatment,BC)
```
In class I showed (page 9 of the handout) how to transform results from one parametrization into results for a different parametrization, using out5 and out6 as an example. For this homework problem I want you to recreate the shortened summary

```
## lm(formula = rate -1 + treatment, data = BC)## tA tB tC tD
## Est 3.519 1.862 2.947 2.161
## StdErr 0.292 0.292 0.292 0.292
```
using only the information contained in out7, which is essentially the same as the out9 generated by:

```
C7 <- contrasts(BC$Htreatment)
dummyT <- outer(BC$treat,levels(BC$treat),"==")+0
X7 \leftarrow \text{cbind}(1, \text{dummyT %*% C7})out9 <- lm(BC$rate ~ -1+X7)
```
Display all the  $R$  code that you use.

(i) (5 points) Show that X7 is equal to dummy  $\frac{1}{2}$  . K7 where K7 <- cbind(1,C7). SOLUTION: Not really hat I had in mind when I posed the question, but it would suffice:

```
K7 \leftarrow \text{cbind}(1, C7)print( round (max(abs(X7- dummyT %*% K7))))
```
## [1] 0

(ii) (10 points) If  $\hat{g}$  is the vector of coefficients from out7 and  $\hat{b}$  is the vector of coefficients from out5, show that  $b = K_7\hat{g}$ .

SOLUTION: Again I didn't really intend just a numerical check, but again the wording left open that possibility. I really wanted something like: Let  $F = dummyT$ . Then

 $\widehat{y} = X_7\widehat{g} = F(K_7\widehat{g})$ 

From the notes,  $\hat{y} = F\hat{b}$  because  $X_5 = F$ . Linear independence of columns of F forces  $K_7\hat{g} = \hat{b}$ .

(iii) (10 points) Use (ii) and out7 to recreate the shortened summary for out5.

```
ghat <- out7$coefficients
bhat <- out5$coefficients
new.bhat <- as.vector(K7 %*% ghat)
V7 <- summary(out7)$cov
newV5 <- K7 %*% V7 %*% t(K7)
new.stderr <- sqrt(diag(newV5))
BC.coeff(out7,3)
## lm(formula = rate "Htreatment, data = BC)
## (Int) Ht1 Ht2 Ht3
## Est 2.622 -0.829 0.0855 -0.1538
## StdErr 0.146 0.207 0.1193 0.0844
BC.coeff(out5,3)
## lm(formula = rate -1 + treatment, data = BC)## tA tB tC tD
## Est 3.519 1.862 2.947 2.161
## StdErr 0.292 0.292 0.292 0.292
print(round(rbind(new.bhat,new.stderr),3))
## A B C D
## new.bhat 3.519 1.862 2.947 2.161
## new.stderr 0.289 0.289 0.289 0.289
```